## Bookmark (App) maken van website OMTV op iOS

Een bookmark van de website van OMTV maken op je mobiele telefoon die er uit ziet als een App is eenvoudig. In vier korte stappen ben je klaar!

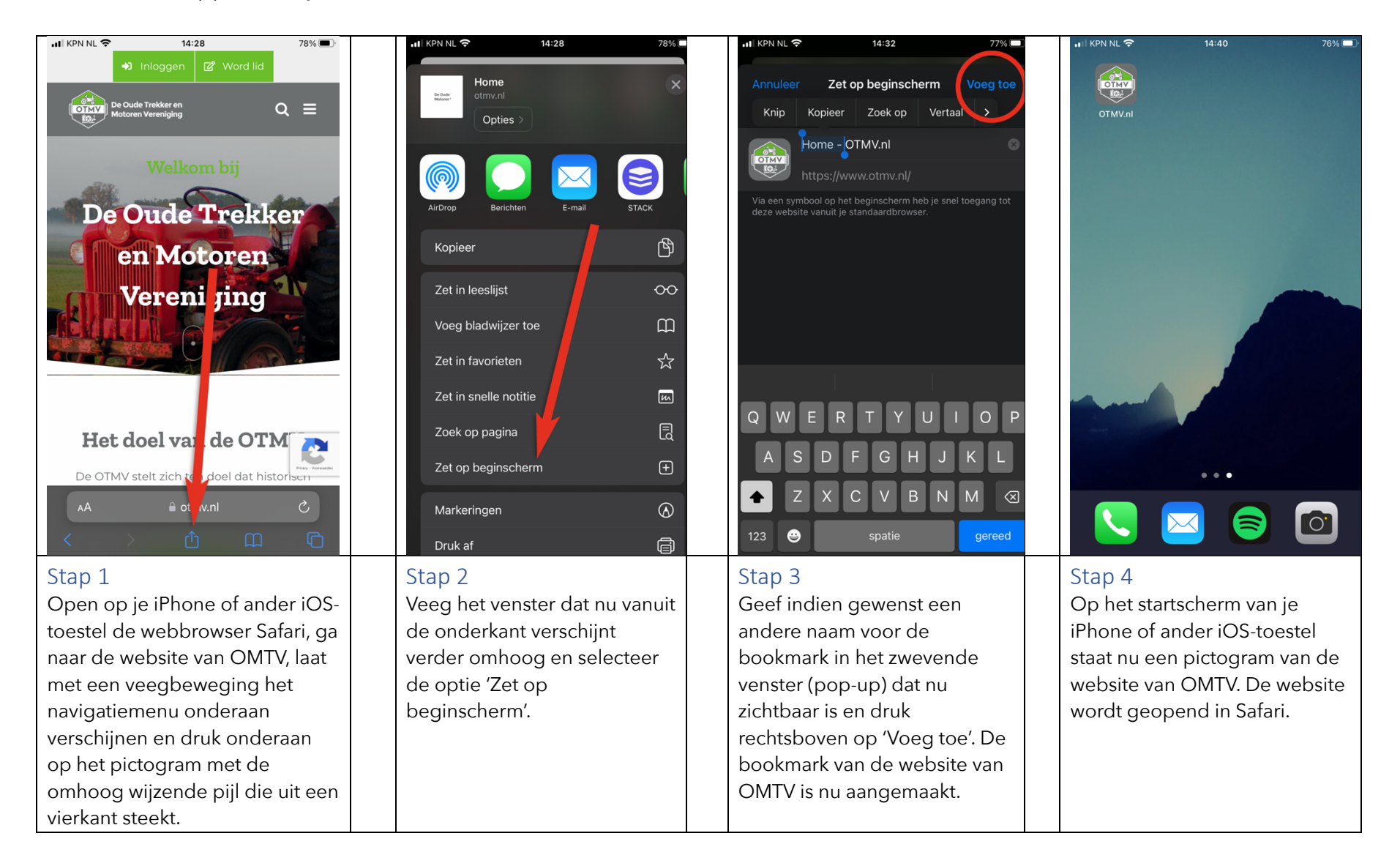